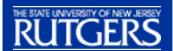

## Find:

- ·People
- ·Places
- ·Events

## Search:

- ·Rutgers Websites
- ·Rutgers INFOdex

## ACS:

- Prospective StudentOnline Services
- Student Online
- ·Faculty/Staff Online Services

## Jump to:

·OIT

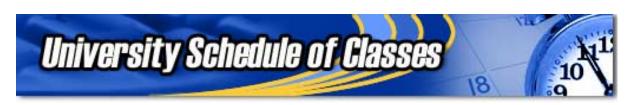

To display the course offerings at Rutgers, either:

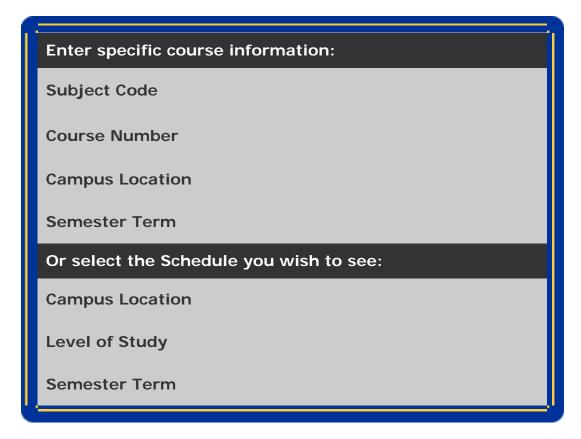

Scheduling Office
Academic Departments and Programs
Student Instructional Rating Survey
Degree Navigator (NB and CMD
Undergrads)

University Registrar Catalogs Home Page Web Registration

**Writing Intensive Courses - Newark** 

NOTICE: THE UNIVERSITY RESERVES THE RIGHT TO CHANGE, ADD AND DELETE COURSE OFFERINGS AND TO ALTER, ADD OR CANCEL COURSE SECTIONS WITHOUT FURTHER GENERAL NOTICE.

© 2007 Rutgers, The State University of New Jersey. All rights reserved. Revised: 8/14/2001